Registro Único de Trámites y Regulaciones

Código de Trámite: SRI-003-01-18 Página 1 de 5

## Información de Trámite

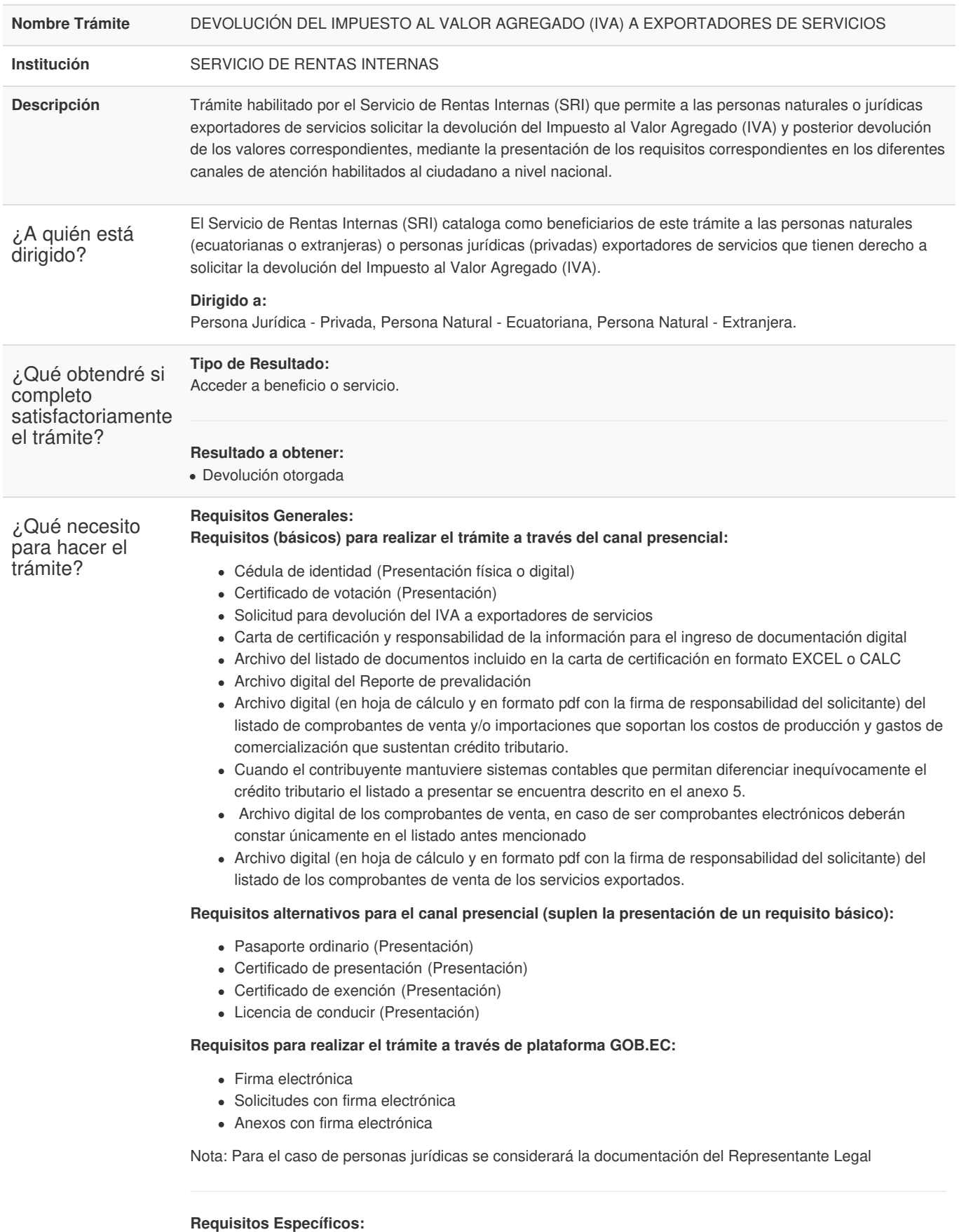

**Segmentos específicos o terceros autorizados:**

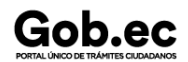

Registro Único de Trámites y Regulaciones

Código de Trámite: SRI-003-01-18 Página 2 de 5

- Carta de autorización simple
- Poder general o especial

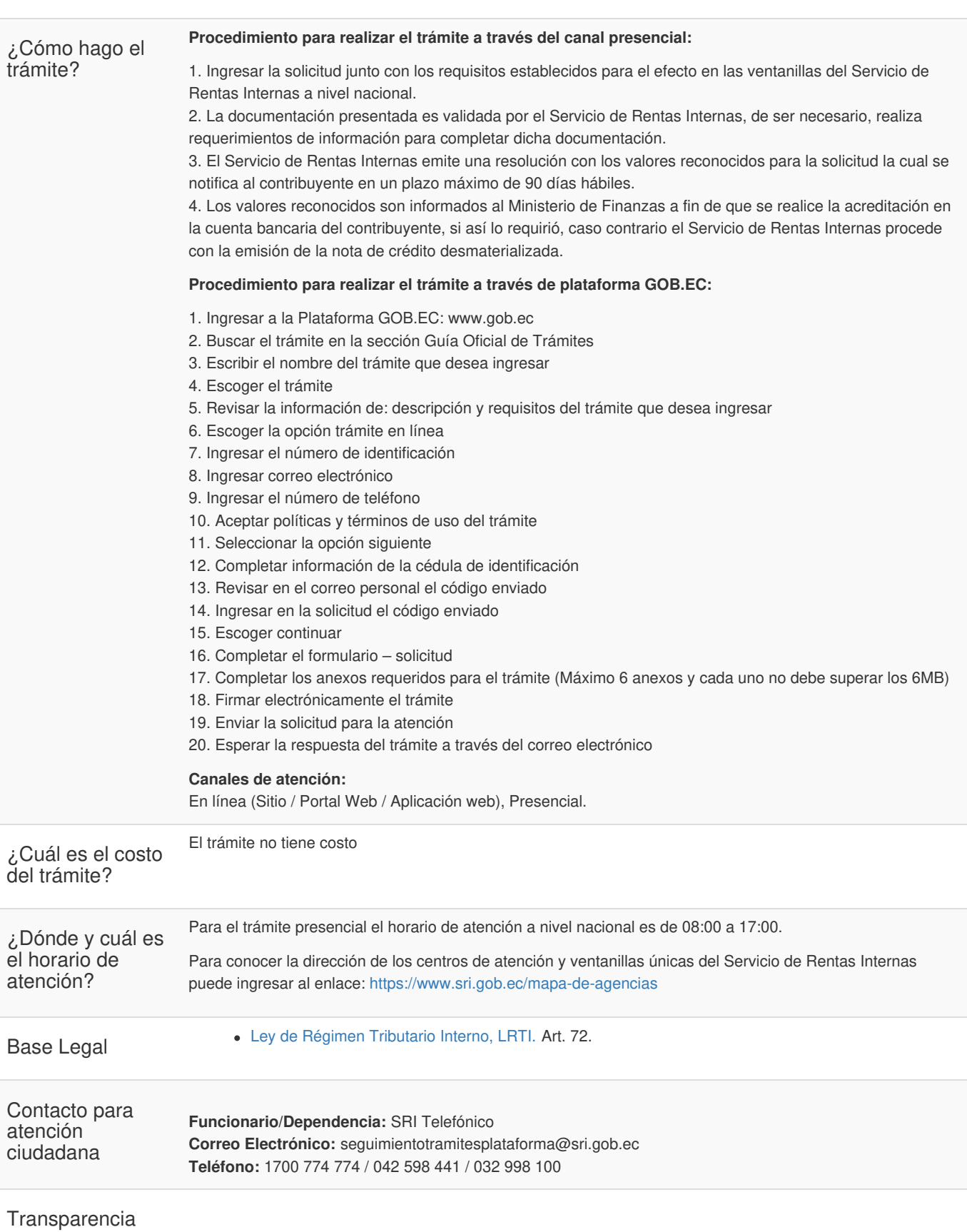

Código de Trámite: SRI-003-01-18 Página 3 de 5

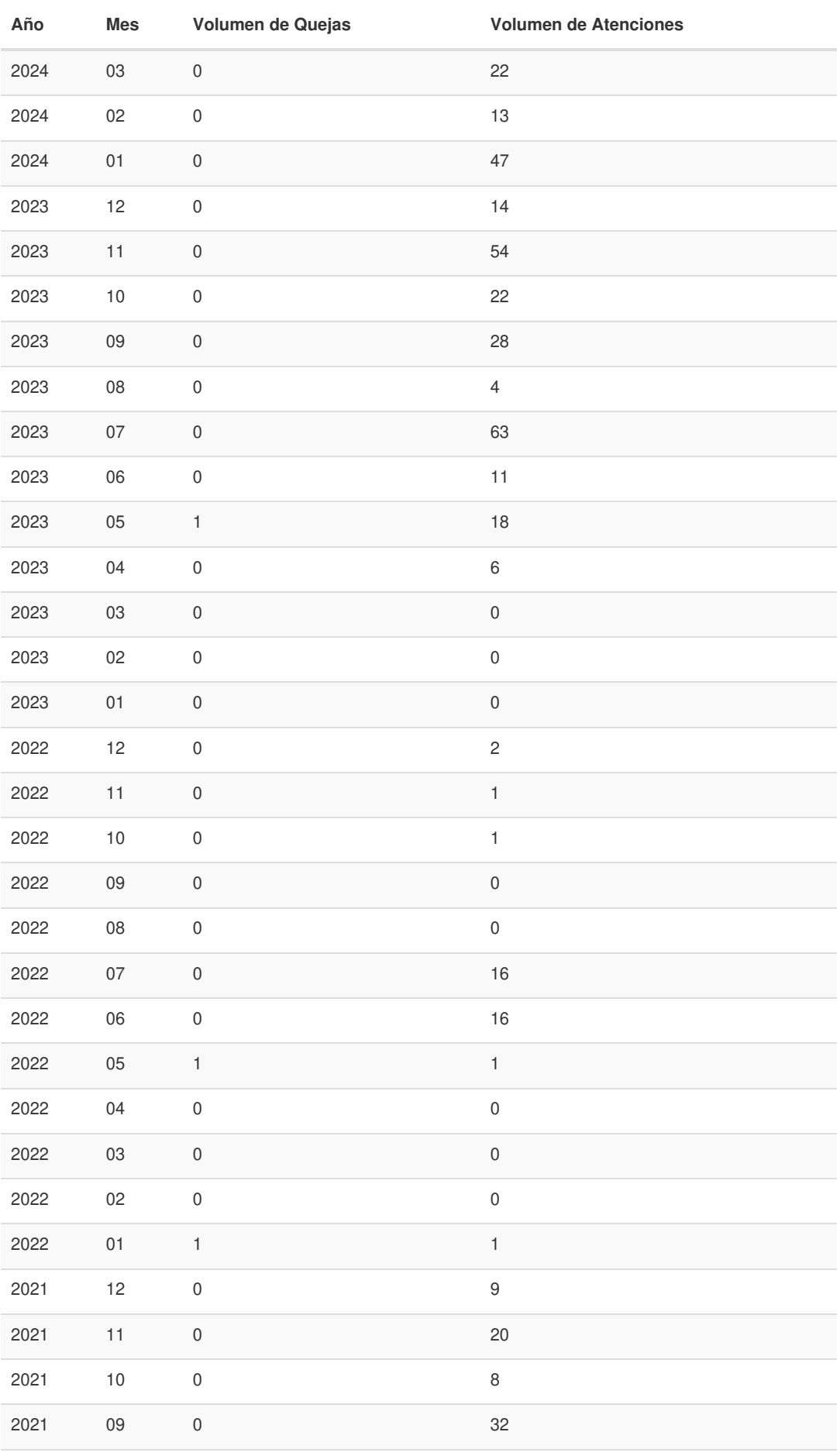

Código de Trámite: SRI-003-01-18 Página 4 de 5

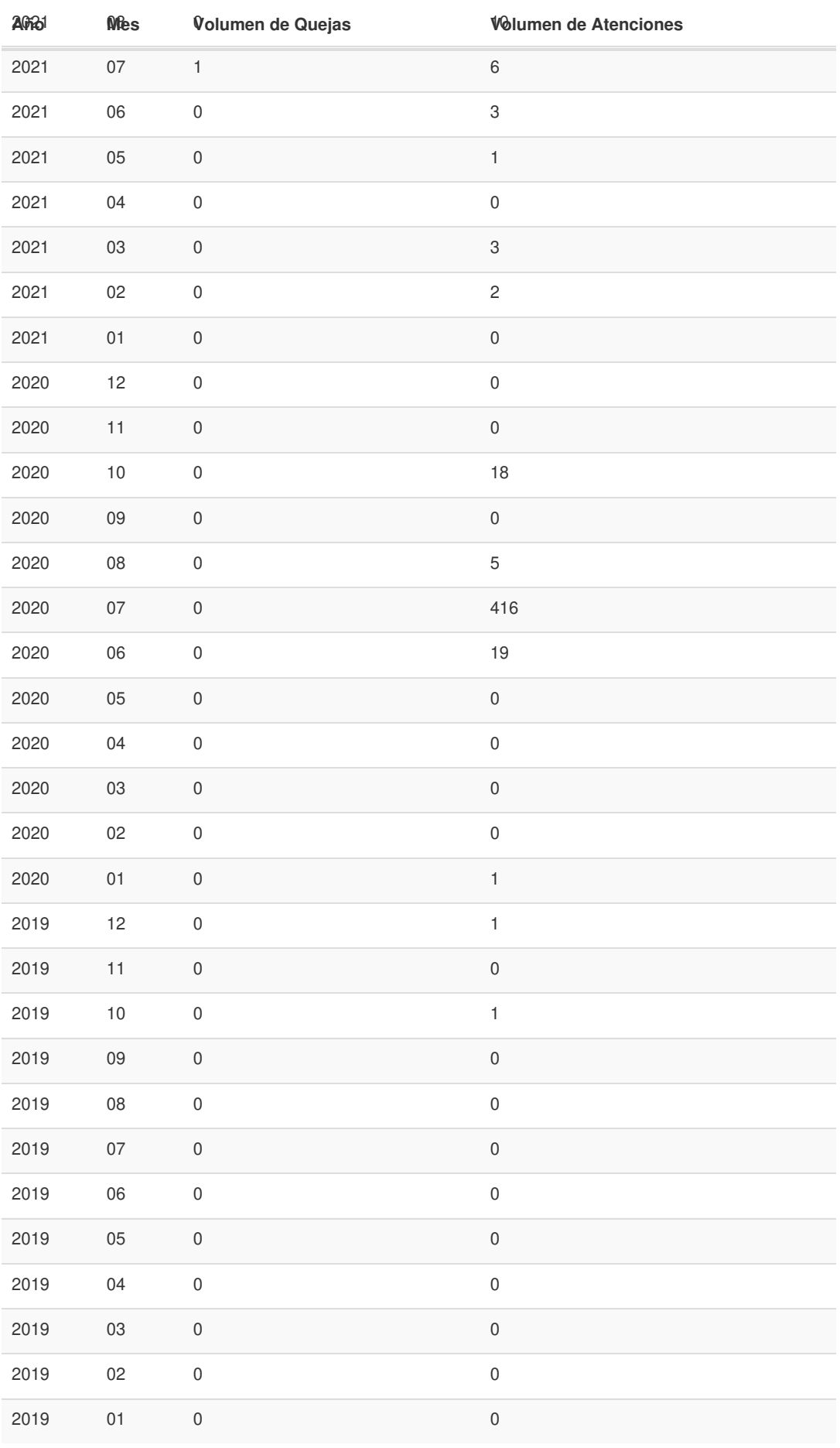

Registro Único de Trámites y Regulaciones

Código de Trámite: SRI-003-01-18 Página 5 de 5

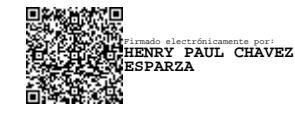